# УДК 535.317.2 ИССЛЕДОВАНИЕ ОБЪЕКТИВА МИКРОСКОПА МЕТОДОМ КОМПЬЮТЕРНОЙ ИЗОФОТОМЕТРИИ С НАКОПЛЕНИЕМ Ле Зуй Туан, В.К. Кирилловский

Разработан и исследован метод компьютерной изофотометрии функции рассеяния точки (ФРТ) и соответствующая аппаратура для контроля качества изображения микрообъектива путем измерения ФРТ прямым методом и последующего расчета частотно-контрастной характеристики (ЧКХ) и функции концентрации энергии (ФКЭ). С точки зрения потребителя, эксплуатирующего оптическую систему, строящую изображение, важнейшая задача контроля и аттестации - измерение действительной структуры изображения и сопоставление полученного результата с расчетной характеристикой. Обработка данных ведется в реальном времени, что позволяет получать результаты в кратчайшие сроки, при этом ФРТ определяется с передачей тонкой дифракционной структуры изображения тест-объекта, отображается трехмерный график ФРТ, что повышает надежность и достоверность результатов.

Ключевые слова: микрообъектив, контроль качества изображения, компьютерная изофотометрия.

### **Ввеление**

Цель данной работы состояла в разработке и исследовании метода компьютерной изофотометрии ФРТ и соответствующей аппаратуры для контроля качества изображения микрообъектива путем измерения ФРТ прямым методом в диапазоне более пяти порядков (10<sup>5</sup>) при сохранении максимального отношения сигнала к шуму на всем диапазоне и последующего расчета ЧКХ и ФКЭ.

С точки зрения потребителя, эксплуатирующего оптическую систему, строящую изображение, важнейшей задачей контроля и аттестации является измерение действительной структуры изображения и сопоставление полученного результата с расчетной характеристикой. Для решения этой задачи традиционно существует ряд методов, каждый из которых имеет свои достоинства и недостатки [1]. Большинство из них основываются на строчном сканировании оптического изображения точечного тест-объекта приемником излучения, имеющим непрерывную, плавно возрастающую световую характеристику, для получения ФРТ. Основным недостатком метода сканирования является ограниченный диапазон измерения перепада освещенности в изображении, который, как правило, не превышает двух порядков. С другой стороны, для получения корректных результатов при расчетах ЧКХ и функции концентрации энергии необходимо, чтобы ФРТ была определена в диапазоне перепада освещенностей (от максимального до минимального) не менее 3-5 порядков. Существующие приемники изображения не позволяют производить измерения в таком широком диапазоне.

В связи с этим были поставлены следующие задачи исследования:

- 1. модернизация и компьютеризация метода и аппаратуры измерения ФРТ с целью расширения диапазона измеряемых освешенностей и сохранения максимального отношения сигнала к шуму на всем диапазоне;
- 2. автоматизация процесса изофотометрии путем создания системы регистрации ФРТ видеокамерой, управляемой компьютером в процессе измерения;
- 3. создание и исследование компьютеризированной установки для испытания объектива микроскопа путем прямого измерения ФРТ в широком диапазоне перепада освещенности в изображении точечного тест-объекта;
- 4. разработка оригинального программного обеспечения для широкодиапазонного исследования ФРТ методом компьютерной изофотометрии и расчета по ФРТ характеристик качества изображения, таких как ЧКХ и функция концентрации энергии.

### **Теоретические основы метода исследования качества изображения**

Для решения задачи количественной оценки качества изображения оптики можно использовать метод оценки функции распределения освещенности в изображении светящейся точки (ФРТ), полученной путем прямого измерения структуры пятна рассеяния. ФРТ используют как первичную характеристику качества изображения, так как она позволяет расчетным путем перейти к другим требуемым характеристикам и критериям качества изображения, таким как функция рассеяния линии (ФРЛ), частотноконтрастная характеристика (ЧКХ), функция концентрации энергии [2].

На контрастность изображения, даваемого реальной оптической системой, могут влиять рассеянный свет, направленность освещения и т.д. При экспериментальном определении ЧКХ объективов традиционно пользуются мирой, имеющей синусоидальную структуру. Изображение миры сканируют узкой щелью. При исследованиях микрообъективов не удается изготовить миры необходимой частоты. Здесь тест-объектами служат точечные и щелевые отверстия в покровном стекле, алюминированном по специальной технологии. Чаще всего они применяются для визуальной оценки качества изображения по виду дифракционного изображения точки, построенного испытуемым микрообъективом. Поэтому в современных условиях производства, при повышении требований к качеству изображения оптических систем, разрабатываются методы количественной оценки структуры пятна рассеяния. Совокупность этих методов можно разбить на три основные группы:

- 1) методы фотоэлектрического сканирования [1];
- 2) методы фотографической фотометрии [3];
- 3) изофотометрические методы [4].

Линейный участок световой характеристики для существующих фотоприемников в режиме непрерывного сканирования не позволяет надежно определять ФРТ при перепадах освещенности более чем в 100 раз. В то же время практика исследования ФРТ реальных приборов показывает, что для достоверной оценки концентрации энергии в пятне рассеяния необходимо измерить ФРТ в пределах 4–5 порядков ( $10^4$ – $10^5$ ).

### **Изофотометрия с изменяющимся временем накопления**

Для устранения рассмотренных недостатков традиционных методов определения ФРТ с 1974 г. ведется разработка изофотометрических методов анализа пятна рассеяния [4]. Эти методы позволяют регистрировать в пятне рассеяния перепады освещенности более чем в 5 порядков, строить графики ФРТ в любом сечении, топограмму распределения освещенности, а также вычислять концентрацию энергии в пятне и ЧКХ объектива. Изофотометрическая регистрация ФРТ нашла применение при контроле ряда прецизионных оптических систем и крупнейших астрономических зеркал (в том числе для телескопа БТА).

Рассмотрим принципиальное отличие в механизме оценки структурных характеристик изображения по методу изофот. Для получения системы изофот (изофотограммы) исследуемого распределения освещенности необходимо использовать функцию преобразования (ФП) типа «гребенка» (лат. comb). Эта функция имеет вид ряда равномерно расположенных импульсов. Выполняется регистрация оптического изображения тест-объекта в виде серии последовательных кадров при осуществлении ряда экспозиций различной длительности. Удобно длительности экспозиций располагать по шкале, определяемой степенным законом:

 $t_i = 2^{-i}$ ,

где *t* – относительная продолжительность экспозиции.

Равномерная шкала логарифмов экспозиции позволяет последовательно «наводиться» импульсной характеристической кривой на равномерный ряд фотометрических сечений, расположенных по логарифмическому закону изменения интенсивности. Для построенного семейства характеристических кривых  $D_{\Pi} = f(\lg E)$  при t=const, исходя из известного соотношения взаимозаместимости, имеем:

 $H = Et$ . где  $E$  – освещенность в оптическом изображении,  $H$  – экспозиция для формирования фиксированного значения оптической плотности в фотоизображении на среднем участке световой характеристики с минимальным уровнем шума. Каждой отдельной изофоте соответствует соотношение из следующей серии:

 $E_1 = H/t_1$ ;  $E_2 = H/t_2$ ...  $E_n = H/t_n$ .

Нормируя полученный ряд освещенностей к значению максимальной освещенности в данном распределении, получим выражение в относительных (безразмерных) елиницах:

 $E_{omn} = I/t_{omn}$ .

При этом время удобно задавать в целых числах, а относительную освещенность - в долях от максимального значения, принятого за единицу. Последние две формулы являются основными выражениями структурометрического метода изофотометрической регистрации. Таким образом, при использовании приемника изображения с импульсной функцией преобразования, изменяя время накопления на приемнике изображения, достигаем эффекта перемещения импульсной функции преобразования в новые положения вдоль оси lg E.

На практике, при контроле качества изображения оптической системы, изображение светящейся точки, построенное исследуемой системой, многократно фотографируют на однотипный фотоприемник при различных длительностях экспозиции. Изофоты различных уровней, расположенные на отдельных снимках, после оконтуривания совмещают в топограмму распределения освещенности (изофотограмму).

Достоинства метода изофотометрии с переменным накоплением:

- большой диапазон измеряемого перепада освещенностей в пятне рассеяния (свыше  $10^4$ :
- высокая светочувствительность, что особенно важно при недостатке световой энергии в схеме, например, при контроле оптических поверхностей без зеркального покрытия:
- постоянное отношение сигнала к шуму от максимальных до минимальных регистрируемых интенсивностей.

К недостаткам этого метода в традиционном исполнении следует отнести необходимость получения серии кадров с нарастающим временем экспозиции; это требование приводит к снижению оперативности исследований.

# Разработка методики компьютерной изофотометрии ФРТ микрообъектива

В данной работе за основу был взят метод изофотометрии с переменным накоплением. На основе этого метода создана установка (рис. 1) для контроля качества изображения по ФРТ микрообъектива. Камера превращает изображение пятна рассеяния в видеосигнал и посылает в компьютер через порт USB. В качестве приемника изображения применяется телевизионная камера с матрицей, включен блок ввода информации в компьютер. Разработано и установлено программное обеспечение, позволяющее быстро формировать и точно анализировать изображения больших массивов изофот.

Метод компьютерной изофотометрии основан на получении серии фотоснимков пятна рассеяния с переменным временем экспозиции при помощи матричной камеры,

соединенной с компьютером, для получения совокупности фотометрических сечений, соответствующих различным уровням равной освещенности (рис. 2). Каждое фотометрическое сечение формируется как фигура с четким контуром, который называется изофотой. Из системы изофот получаем карту распределения относительной освещенности ( *E* ) в пятне рассеяния.

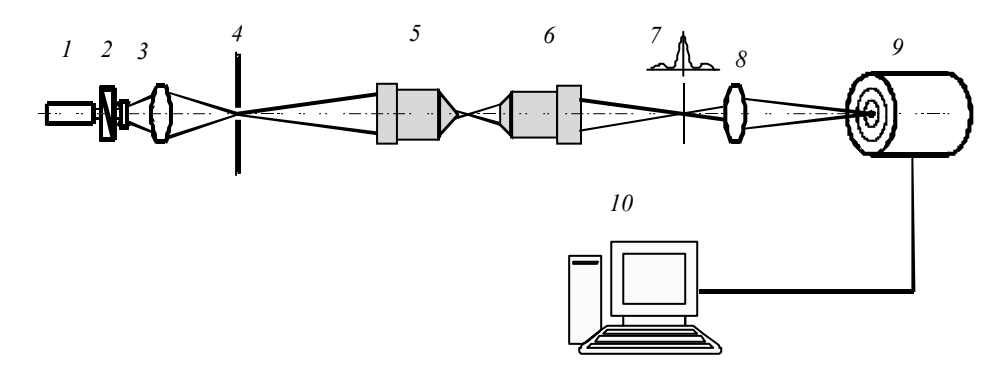

Рис. 1. Принципиальная схема установки для контроля качества изображения микрообъектива методом лазерной компьютерной изофотометрии ФРТ: 1 – лазер, 2 – фотометрический клин; 3 – система для фокусировки лазерного пучка, 4 – точечная диафрагма, 5 – микрообъектив, формирующий точечный тест-объект, 6 – исследуемый объектив, 7 – изображение точечного тест-объекта (пятно рассеяния),

8 – проекционный микрообъектив, 9 – ПЗС (приемник изображения), 10 – компьютер

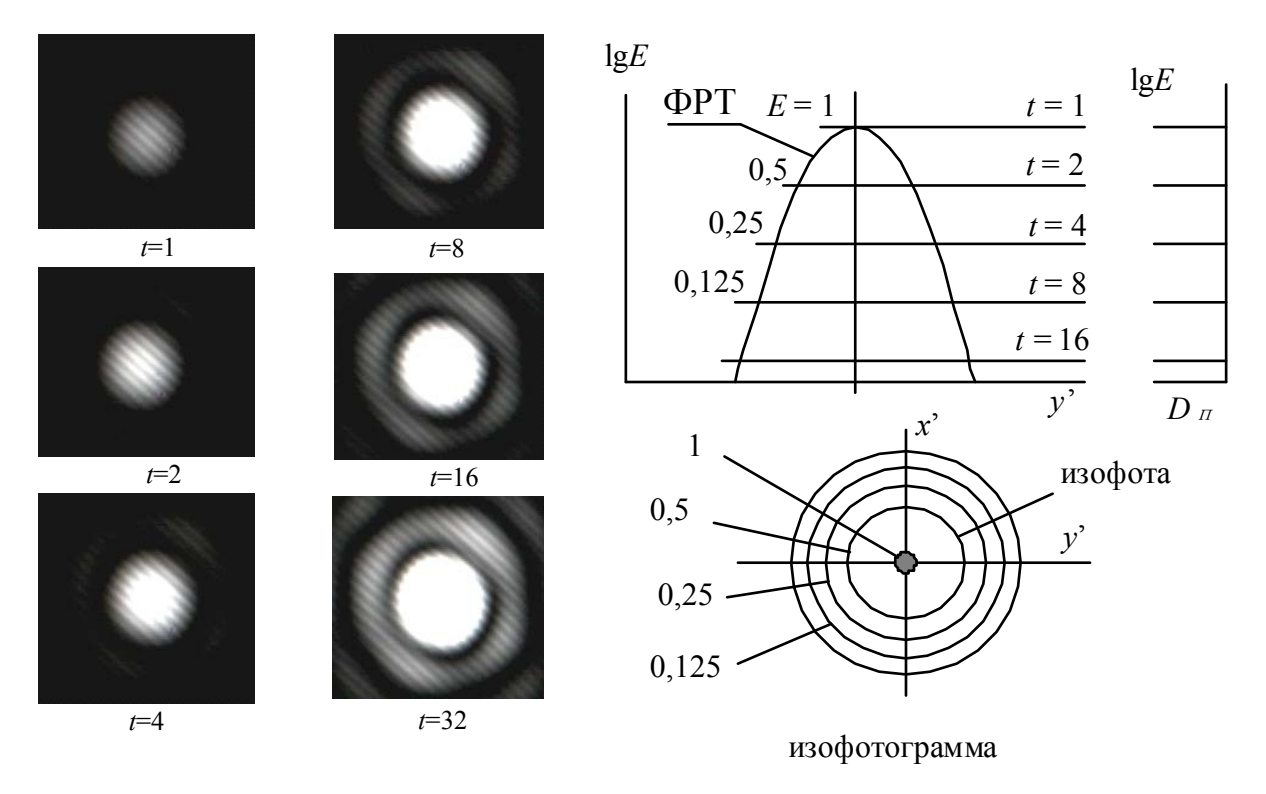

Рис. 2. Схема метода изофотометрии с переменным временем накопления

Для компьютеризации метода используются серийные цифровые видеокамеры, которые обладают способностью изменения времени накопления в широком диапазоне, что обеспечивает изофотометрию освещенности в пятне рассеяния в диапазоне более четырех порядков. Для созданной экспериментальной установки была использована недорогая матричная видеокамера VAC-135; ее диапазон изменения относительного времени накопления составляет 1-2047, т.е. свыше трех порядков.

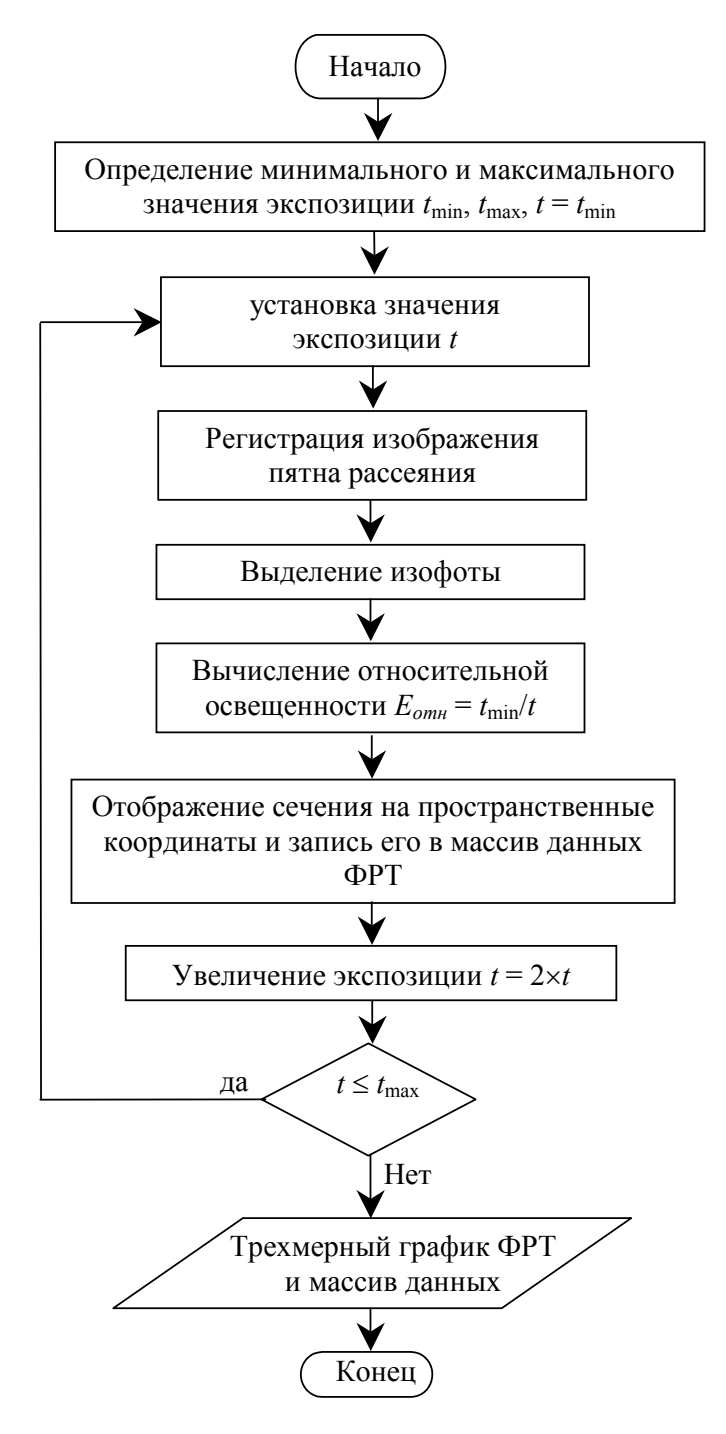

Рис.3. Схема алгоритмического решения компьютерной версии задачи изофотометрии с переменным накоплением

На рис. 3 показана схема алгоритмического решения компьютерной версии задачи изофотометрии с переменным накоплением. В исходном состоянии значение длительности экспозиции (выдержки при фоторегистрации) для цифровой камеры установлено минимальным,  $t_1$ , а фотометрический клин введен таким образом, что световой поток в схеме контроля формирует изображение, дающее изофоту в виде точки (первая изофота). Эта изофота соответствует максимуму интенсивности  $\tilde{E}_1$ , который принимаем равным единице. В процессе измерения после установки увеличенного времени экспозиции  $t_2$ = $kt_1$  программа выполняет регистрацию фотографии пятна рассеяния и вводит ее в модуль выделения изофоты. Эта изофота является контуром фотометрического сечения, соответствующего новому уровню относительной освещенности  $\tilde{E}_2 = t_1/t_2$ .

Таким образом,  $\tilde{E}_n = 1/\tilde{t}_n = t_1/t_n$  (*n* - порядковый номер изофоты), поэтому изо-

фота помещается в систему координат на уровень  $\widetilde{E}_n$ , который записывается в память. Когда  $t > t_{\text{max}}$ , работа программы заканчивается, и на мониторе появляется графическое отображение ФРТ.

Совокупность ряда фотометрических сечений и суммированного в пространственных координатах их исходного взаимного расположения представляет собой объемную диаграмму ФРТ, т.е. функцию распределения интенсивности в изображении точечного источника, построенном исследуемой оптической системой, без применения аппроксимации. Обработка полученных данных ведется в реальном времени, что позволяет получать результаты в кратчайшие сроки, при этом ФРТ определяется с передачей тонкой дифракционной структуры изображения тест-объекта, что повышает надежность и достоверность результатов контроля. Производится визуализация трехмерного графика фотометрической структуры ФРТ и расчет характеристик качества изображения, таких как ЧКХ и функция концентрации энергии. При испытаниях комплекса исследовался микрообъектив-ахромат 8×0,20. Как видно из рис. 2, результаты эксперимента хорошо согласуются с расчетными данными.

### Результаты обработки, полученные с помощью программы

На основе найденного алгоритмического решения компьютерной версии задачи изофотометрии с переменным накоплением разработано программное обеспечение KIZO [5], обеспечивающее автоматическую широкодиапазонную изофотометрию изображения точечного тест-объекта при помощи матричной цифровой камеры, управляемой компьютером (рис. 4-12). Интервал между последовательными выдержками настолько мал, что ряд последовательных изофот сливается в сплошную поверхность, отображающую ФРТ со всеми подробностями ее дифракционной картины.

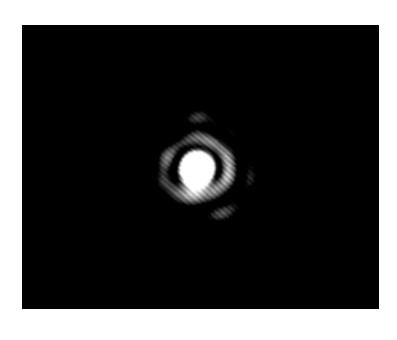

Рис. 4. Дифракционное изображение точечного тест-объекта (экспозиция, оптимальная для визуальной оценки)

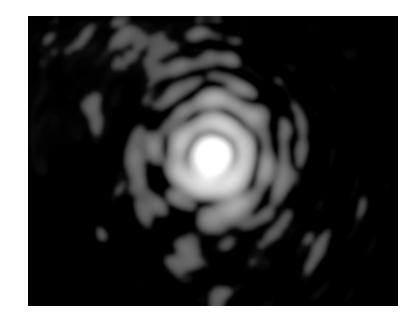

Рис. 5. Дифракционное изображение точечного тест-объекта (максимальная экспозиция по изофотометрической шкале)

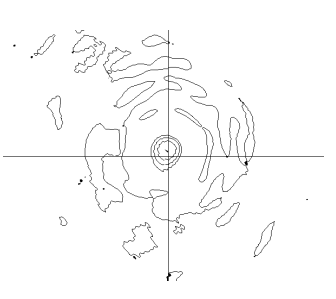

Рис. 6. Изофотограмма (иллюстративная версия)

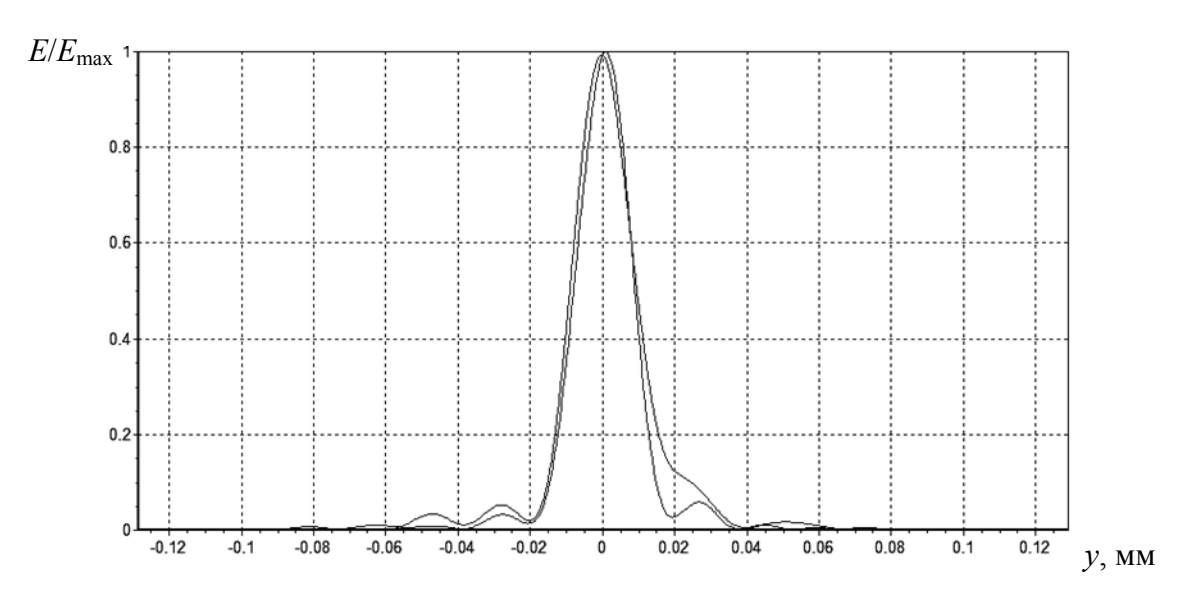

Рис. 7. График функции рассеяния точки (в двух сечениях)

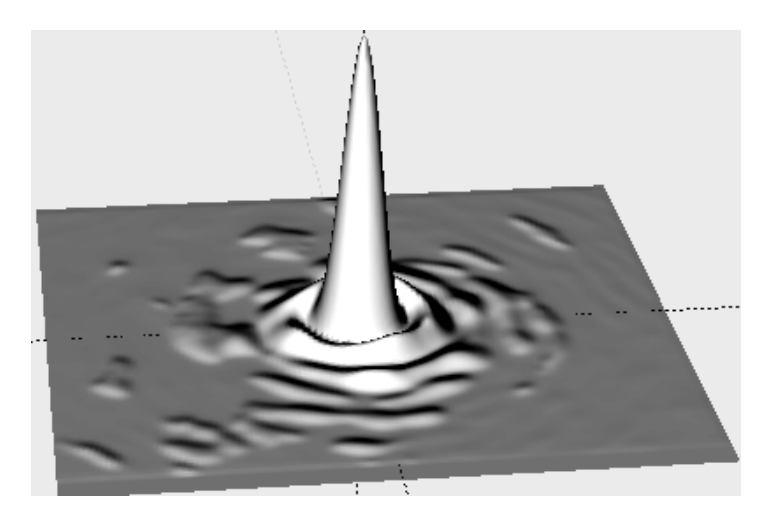

Рис. 8. Поверхность функции рассеяния точки

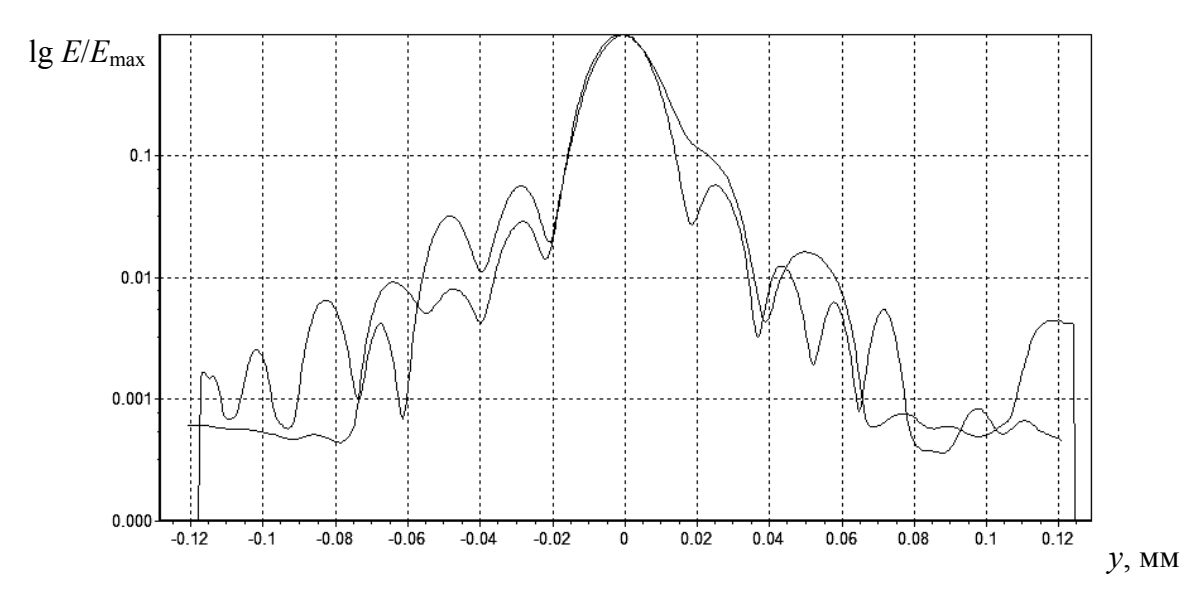

Рис. 9. График функция рассеяния точки в логарифмическом масштабе

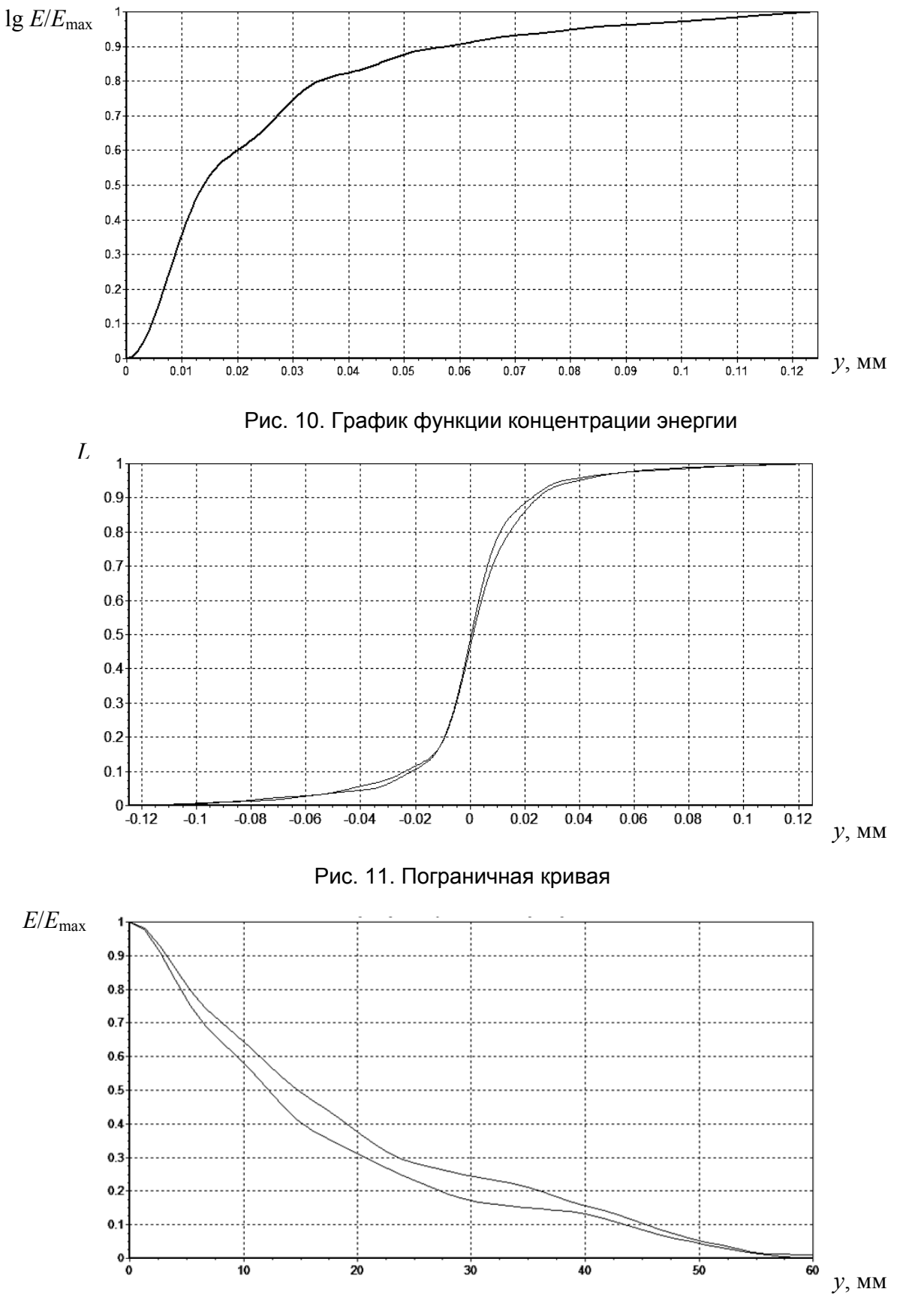

Рис. 12. График функции передачи модуляции (ЧКХ) в плоскости изображения, построенного микрообъективом

# **Заключение**

- 1. Разработан и исследован метод компьютерной изофотометрии ФРТ и соответствующая аппаратура для контроля качества изображения микрообъектива путем измерения ФРТ прямым методом при расширении диапазона измеряемых освещенностей и сохранении максимального отношения сигнала к шуму на всем диапазоне.
- 2. Автоматизирован процесс изофотометрии путем создания системы регистрации ФРТ видеокамерой, управляемой компьютером в процессе измерения.
- 3. Создана и исследована компьютеризированная установки для испытания объектива микроскопа путем прямого измерения ФРТ.
- 4. Разработано оригинальное программное обеспечение для широкодиапазонного исследования ФРТ методом компьютерной изофотометрии и расчета по ФРТ характеристик качества изображения, таких как ЧКХ и функция концентрации энергии.
- 5. Обработка полученных данных ведется в реальном времени, что радикально повышает оперативность измерений и делает метод эффективным для серийного производства.
- 6. ФРТ определяется с передачей тонкой дифракционной структуры изображения тест-объекта, производится визуализация трехмерного графика фотометрической структуры ФРТ, что повышает надежность и достоверность результатов.

# **Литература**

- 1. Креопалова Г.В., Пуряев Д.Т. Исследование и контроль оптических систем. М.: Машгиз, 1978. – 250 с.
- 2. Кирилловский В.К. Оптические измерения. Часть 4. СПб: СПбГУ ИТМО, 2005. 88 с.
- 3. Иванова Т.А., Кирилловский В.К. Проектирование и контроль оптики микроскопов. – Л.: Машиностроение, 1984. – 230 с.
- 4. Зверев В.А., Кирилловский В.К., Сокольский М.Н. Исследование качества изображения оптических систем методом изофотометрической фоторегистрации // ОМП. –  $1976. - N_2 8. - C. 6-8.$
- 5. Кирилловский В.К., Ле Зуй Туан. Разработка алгоритмического и программного обеспечения для аппаратуры контроля качества изображения оптических систем // Изв. вузов. Приборостроение. – 2007. – Т. 50. – № 7. – С. 12–16.

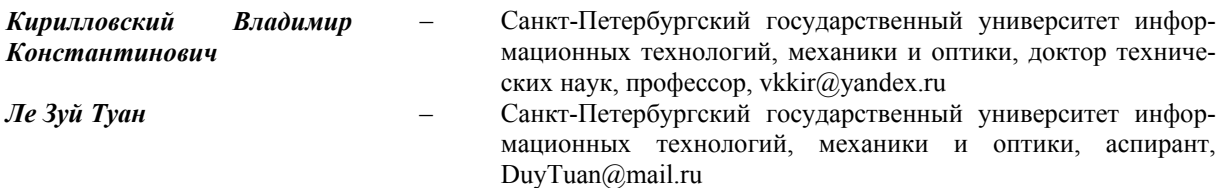